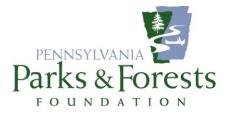

## PARTICIPATING IN A PPFF ONLINE STREAM

Over the last year we have hosted several private chats with Secretary Dunn, Deputy Secretary John Norbeck, and others on occasion. In the event you have been unable to understand how to comment/ask questions, you might note the view on the screen to the right of the broadcast.

If you see the (very small) Show Chat button, click it.

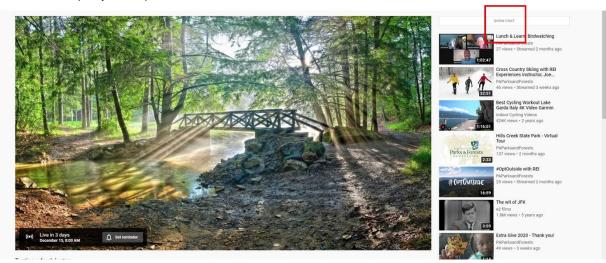

Then you should see something like this.

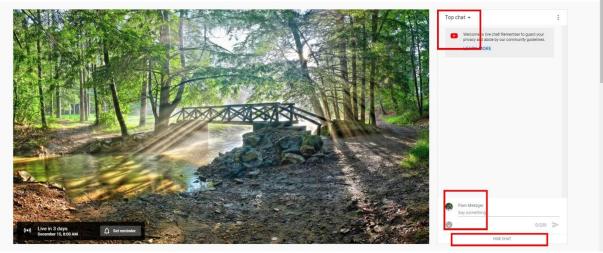

That will allow you to type into the box that reads "Say something."

If at any time you would like to see this in action with a live test, please email Pam at <u>pmetzger@paparksandforests.org</u>.